## **Darstellungen und dazu passende Einstellungen von xDrip+ auf dem Smartphone.**

**Der eine Kollektor ist die BlueJay Watch, der zweite Kollektor ist der Dexcom-G6-Receiver! Das Smartphone steuert/konfiguriert die BlueJay Watch. Das Smartphone zeigt die Kleinanzeige des BlueJay-Displays ebenfalls an und bekommt die Daten vom der BlueJay Watch.**

Bildschirm nach dem Einschalten des **Galaxy S7** Smartphones, vor Entsperren des Handys und der xDrip-App

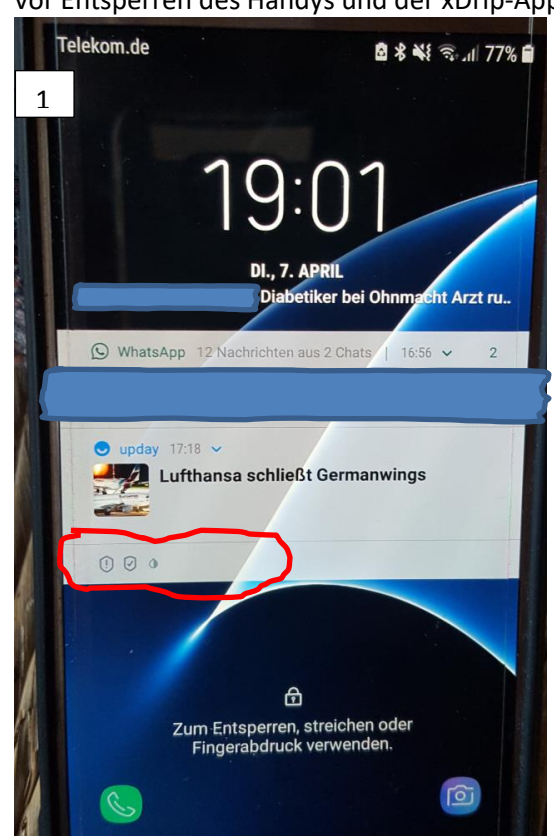

Benachrichtigungen vor dem Freigeben des Smartphones durch Fingerprint, Grafik oder Passwort

## **Unten**:

Vergrößerung der xDrip-Symbole (Benachrichtigungsfeld)

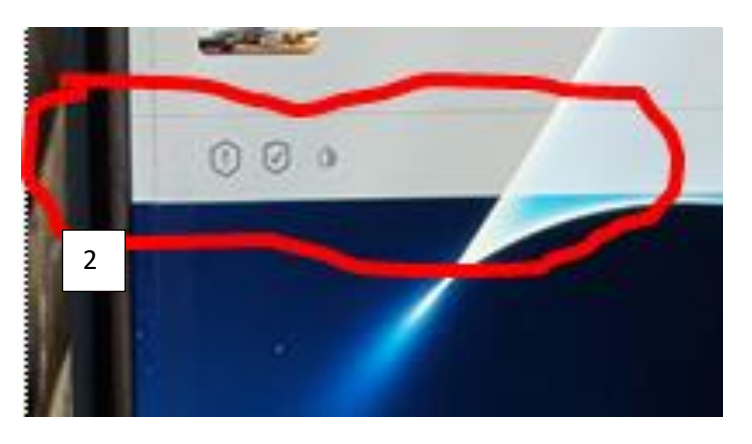

## Nach dem Antippen der Benachrichtigung

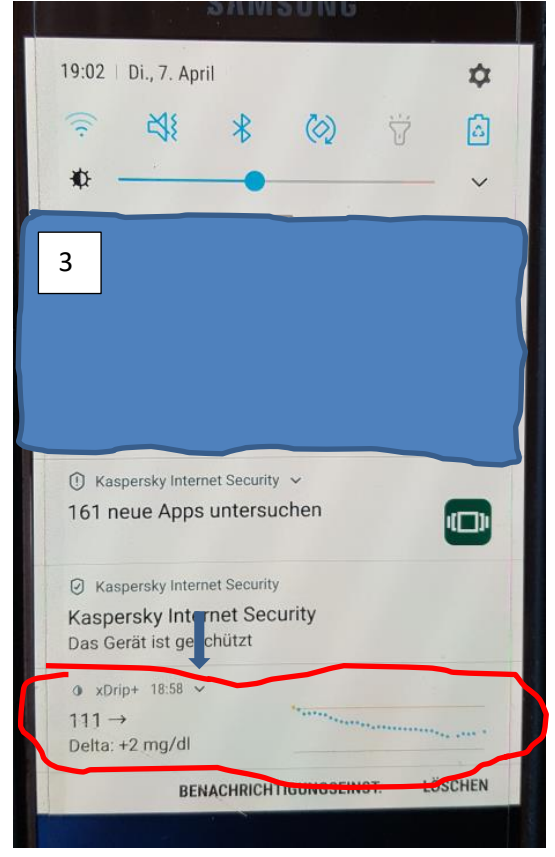

Tippen auf das "Dach" (siehe Pfeil): weitere, schnelle Infos und Kurven, vor dem Aktivieren des Smartphones, **meist ausreichen informativ**

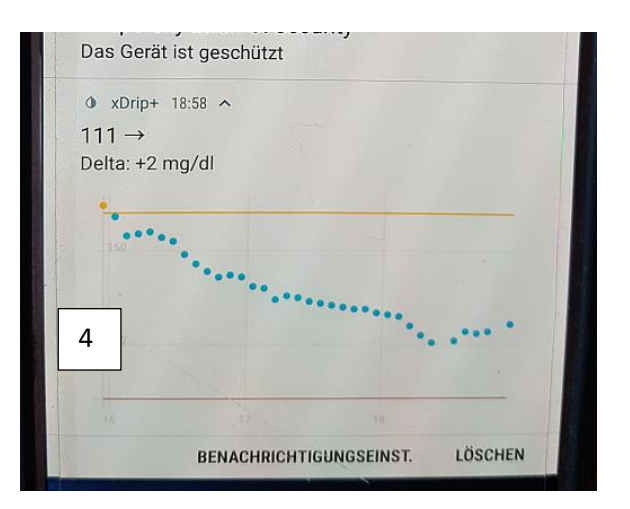